## Package 'finalsize'

May 10, 2023

Title Calculate the Final Size of an Epidemic

Version 0.2.0

Description Calculate the final size of a susceptible-infectious-recovered epidemic in a population with demographic variation in contact patterns and susceptibility to disease, as discussed in Miller (2012) [<doi:10.1007/s11538-012-9749-6>](https://doi.org/10.1007/s11538-012-9749-6).

License MIT + file LICENSE

URL <https://github.com/epiverse-trace/finalsize>,

<https://epiverse-trace.github.io/finalsize/>

BugReports <https://github.com/epiverse-trace/finalsize/issues>

Imports checkmate, Rcpp

LinkingTo Rcpp, RcppEigen

Suggests colorspace, covr, dplyr, knitr, bookdown, scales, socialmixr, testthat (>= 3.0.0), tibble, xml2, ggplot2, ggtext, rmarkdown, usethis, forcats, purrr, tidyr

Config/testthat/edition 3

Encoding UTF-8

RoxygenNote 7.2.3

VignetteBuilder knitr

**Depends**  $R$  ( $>= 2.10$ )

LazyData true

- NeedsCompilation yes
- Author Pratik Gupte [aut, cre, cph] (<<https://orcid.org/0000-0001-5294-7819>>), Edwin Van Leeuwen [aut, cph] (<<https://orcid.org/0000-0002-2383-5305>>), Adam Kucharski [aut, cph] (<<https://orcid.org/0000-0001-8814-9421>>), Rosalind Eggo [ctb] (<<https://orcid.org/0000-0002-0362-6717>>), Hugo Gruson [ctb] (<<https://orcid.org/0000-0002-4094-1476>>), Thibaut Jombart [ctb] (<<https://orcid.org/0000-0003-3796-2097>>), Andree Valle-Campos [ctb] (<<https://orcid.org/0000-0002-7779-481X>>), Joshua W. Lambert [rev] (<<https://orcid.org/0000-0001-5218-3046>>)

Maintainer Pratik Gupte <pratik.gupte@lshtm.ac.uk>

<span id="page-1-0"></span>Repository CRAN

Date/Publication 2023-05-09 23:10:02 UTC

### R topics documented:

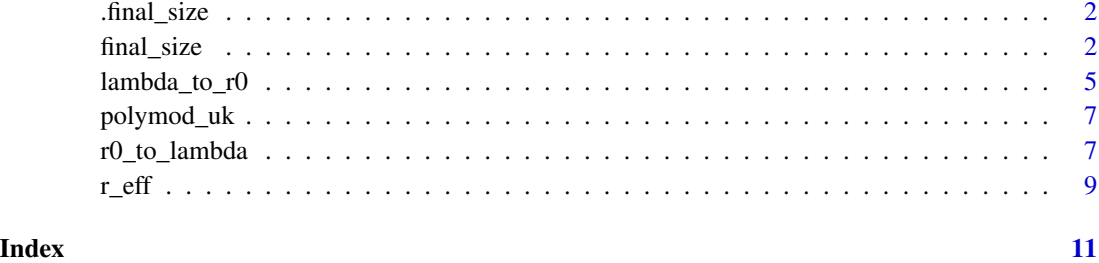

.final\_size *Calculate the final size of an epidemic*

#### Description

An internal function that interfaces between the R function final\_size() and functions in the package header.

#### Usage

.final\_size(parameters)

#### Arguments

parameters A named list of parameters for the final size calculation. See the R function documentation for details and input checking.

final\_size *Final size of an epidemic*

#### Description

final\_size calculates the final size of an epidemic outbreak in a population with heterogeneous mixing, and with heterogeneous susceptibility to infection such as that conferred by an immunisation programme.

#### final\_size 3

#### Usage

```
final_size(
  r0,
  contact_matrix,
  demography_vector,
  susceptibility,
  p_susceptibility,
  solver = c("iterative", "newton"),
  control = list()\mathcal{L}
```
#### Arguments

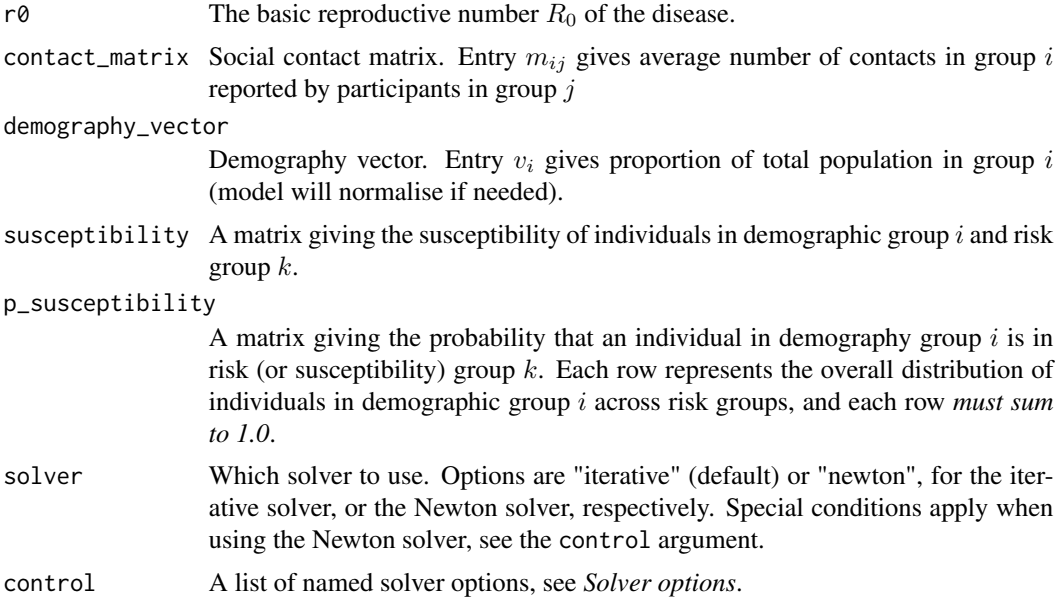

#### Value

A data.frame of the proportion of infected individuals, within each demography group and susceptibility group combination. If the demography groups and susceptibility groups are named, these names are added to relevant columns. If the groups are not named, synthetic names are added of the form demo\_grp\_ $\leq i$ >, for each demographic group *i*.

#### Solver options

The control argument accepts a list of solver options, with the iterative solver taking two extra arguments than the Newton solver. This is an optional argument, and default options are used within the solver functions if an argument is missing. Arguments provided override the solver defaults.

#### Common options:

1. iterations: The number of iterations over which to solve for the final size, unless the error is below the solver tolerance. Default  $= 10000$ .

2. tolerance: The solver tolerance; solving for final size ends when the error drops below this tolerance. Defaults to set 1e-6. Larger tolerance values are likely to lead to inaccurate final size estimates.

#### Iterative solver options:

- 1. step\_rate: The solver step rate. Defaults to 1.9 as a value found to work well.
- 2. adapt\_step: Boolean, whether the solver step rate should be changed based on the solver error. Defaults to TRUE.

```
# load example POLYMOD data included in the package
data(polymod_uk)
r0 < -2.0contact_matrix <- polymod_uk$contact_matrix
demography_vector <- polymod_uk$demography_vector
# define the number of age and susceptibility groups
n_demo_grps <- length(demography_vector)
n_risk_grps <- 3
# In this example, all risk groups from all age groups are fully
# susceptible
susceptibility <- matrix(
  data = 1, nrow = n_demo_grps, ncol = n_risk_grps
)
p_susceptibility <- matrix(
  data = 1, nrow = n_d demo_grps, ncol = n_risk_g)
# p_susceptibility rows must sum to 1.0
p_susceptibility <- p_susceptibility / rowSums(p_susceptibility)
# using default arguments for `solver` and `control`
final_size(
  r\theta = r\theta,
  contact_matrix = contact_matrix,
  demography_vector = demography_vector,
  susceptibility = susceptibility,
  p_susceptibility = p_susceptibility
)
# using manually specified solver settings for the iterative solver
control <- list(
  iterations = 100,
  tolerance = 1e-3,step_rate = 1.9,
  adapt_step = TRUE
)
final_size(
  r0 = r0,
```
#### <span id="page-4-0"></span> $lambda_to_r0$  5

```
contact_matrix = contact_matrix,
  demography_vector = demography_vector,
  susceptibility = susceptibility,
  p_susceptibility = p_susceptibility,
  solver = "iterative",
  control = control
)
# manual settings for the newton solver
control <- list(
  iterations = 100,
  tolerance = <math>1e-3</math>)
final_size(
  r\theta = r\theta,
  contact_matrix = contact_matrix,
  demography_vector = demography_vector,
  susceptibility = susceptibility,
  p_susceptibility = p_susceptibility,
  solver = "newton",
  control = control
\mathcal{L}
```
lambda\_to\_r0 *Calculate* R*\_*0 *from transmission rate (*λ*)*

#### Description

Uses the transmission rate ( $\lambda$ ), social contacts matrix (c), demography (N), the distribution P of each demographic group i into susceptibility groups S, and the infectious period ( $\gamma$ ) to calculate the  $R_0$  using the following equation.

$$
R_0 = Max(EV(C)) \times \lambda \gamma
$$

where  $EV(C)$  denotes the eigenvalues of the matrix C which is calculated from the social contacts matrix scaled by the number of individuals in each demographic and susceptibility group in the population.

#### Usage

```
lambda_to_r0(
  lambda,
  contact_matrix,
  demography_vector,
  susceptibility,
 p_susceptibility,
  infectious_period = 1.8
)
```
#### Arguments

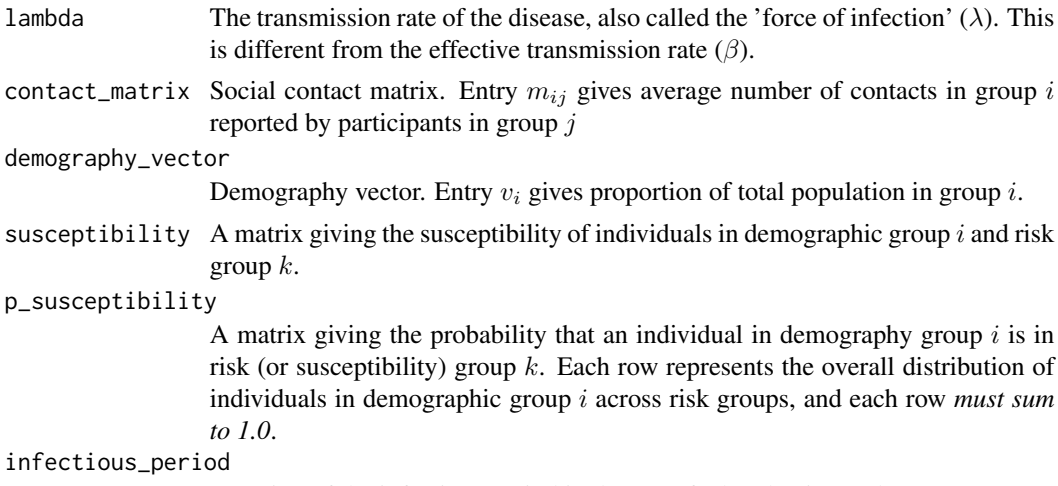

Duration of the infectious period in days. Default value is 1.8 days.

#### Value

Returns the  $R_0$  for the infection in the population.

```
# Get example dataset and prepare contact matrix and demography
data(polymod_uk)
contact_matrix <- polymod_uk$contact_matrix
demography_vector <- polymod_uk$demography_vector
# define lambda
lambda <- 0.3
# define infectious period of 5 days
infectious_period <- 5
# define the number of age and susceptibility groups
n_demo_grps <- length(demography_vector)
n_risk_grps <- 3
# In this example, all risk groups from all age groups are fully
# susceptible
susceptibility <- matrix(
  data = 1, nrow = n_demo_grps, ncol = n_risk_grps
\mathcal{L}p_susceptibility <- matrix(
  data = 1, nrow = n_demo_grps, ncol = n_risk_grps
\mathcal{L}# p_susceptibility rows must sum to 1.0
p_susceptibility <- p_susceptibility / rowSums(p_susceptibility)
lambda_to_r0(
```
#### <span id="page-6-0"></span>polymod\_uk 7

```
lambda, contact_matrix, demography_vector,
 susceptibility, p_susceptibility,
 infectious_period
)
```
polymod\_uk *Example POLYMOD social contact data for the U.K.*

#### Description

An example of social contact and demography data for use with finalsize, accessed from the POLYMOD social contacts dataset using the socialmixr package. Data are for the United Kingdom, and age limits are set at 0, 20, and 40 years, with symmetric = TRUE. Code to get these data is given in data-raw/polymod\_uk.R.

#### Usage

polymod\_uk

#### Format

polymod\_uk:

A list with two named elements:

- contact\_matrix A contact matrix with mean contacts between age groups. This matrix is scaled by its largest real eigenvalue, and each row is scaled by the corresponding element in the demography\_vector.
- demography\_vector A vector with the number of individuals in each of three age groups:  $0 20, 20 - 40, 40+$ .

#### Source

[doi:10.1371/journal.pmed.0050074;](https://doi.org/10.1371/journal.pmed.0050074) obtained using socialmixr::polymod. See further methods in data-raw/polymod\_uk.R.

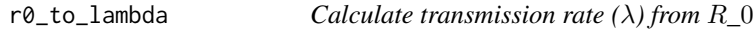

#### Description

Uses the R0 (R0), contact matrix (C), population (N), and infectious period ( $\gamma$ ) to calculate the transmission rate using the following equation.

$$
\lambda = R_0/(Max(EV(C))\gamma)
$$

where  $EV(C)$  denotes the eigenvalues of the matrix C which is calculated from the social contacts matrix scaled by the number of individuals in each demographic and susceptibility group in the population.

#### Usage

```
r0_to_lambda(
  r0,
  contact_matrix,
 demography_vector,
  susceptibility,
 p_susceptibility,
  infectious_period = 1.8
)
```
#### Arguments

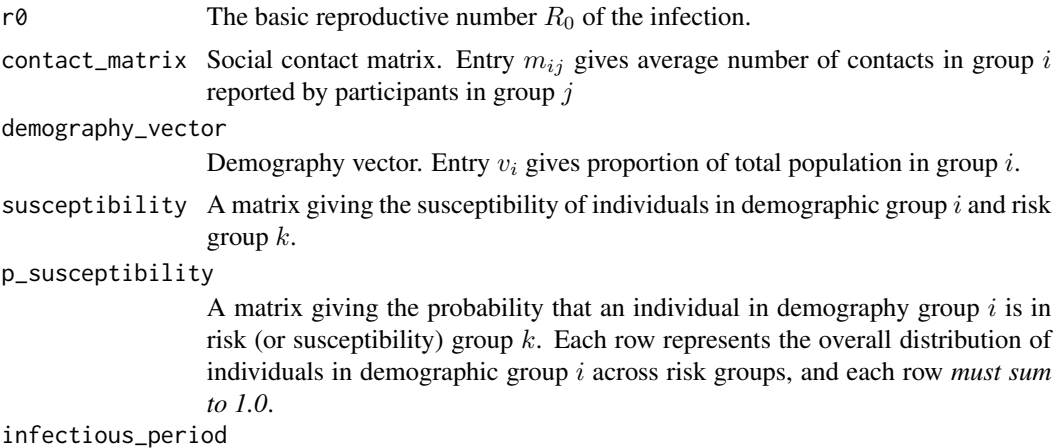

Duration of the infectious period in days. Default value is 1.8 days.

#### Value

Returns the transmission rate of the infection, also called the 'force of infection'  $(\lambda)$ . This is different from the effective transmission rate  $(\beta)$ .

```
# Get example dataset and prepare contact matrix and demography
data(polymod_uk)
contact_matrix <- polymod_uk$contact_matrix
demography_vector <- polymod_uk$demography_vector
# define R0 similar to pandemic influenza
r0 < -1.5# define infectious period of 5 days
infectious_period <- 5
# define the number of age and susceptibility groups
n_demo_grps <- length(demography_vector)
n_risk_grps <- 3
# In this example, all risk groups from all age groups are fully
# susceptible
```
#### <span id="page-8-0"></span> $r_{\rm eff}$  9

```
susceptibility <- matrix(
  data = 1, nrow = n_demo_grps, ncol = n_risk_grps
)
p_susceptibility <- matrix(
  data = 1, nrow = n<sup>demo</sup>_grps, ncol = n<sub>risk</sub>_grps
\lambda# p_susceptibility rows must sum to 1.0
p_susceptibility <- p_susceptibility / rowSums(p_susceptibility)
r0_to_lambda(
  r0, contact_matrix, demography_vector,
  susceptibility, p_susceptibility,
  infectious_period
\mathcal{L}
```
r\_eff *Calculate* R*\_*eff *in a heterogeneous population*

#### Description

r\_eff calculates the effective reproductive number  $R_{e}ff$  in a population with heterogeneous mixing, and with heterogeneous susceptibility to infection such as due to immunisation.

#### Usage

r\_eff(r0, contact\_matrix, demography\_vector, susceptibility, p\_susceptibility)

#### Arguments

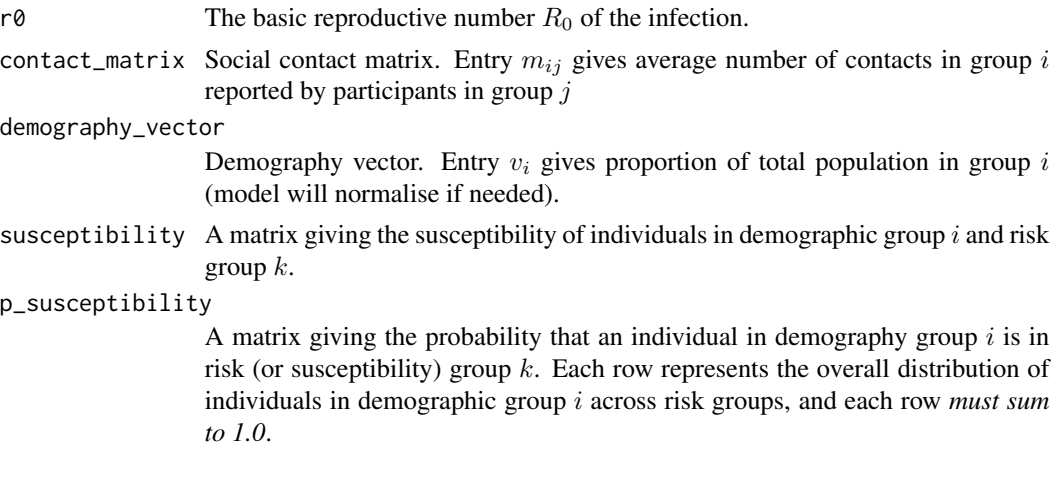

#### Value

A single number of the effective reproductive number of the infection in the population.

```
# load example POLYMOD data included in the package
data(polymod_uk)
r0 < -2.0contact_matrix <- polymod_uk$contact_matrix
demography_vector <- polymod_uk$demography_vector
# define the number of age and susceptibility groups
n_demo_grps <- length(demography_vector)
n_risk_grps <- 3
# In this example, all risk groups from all age groups are fully
# susceptible
susceptibility <- matrix(
 data = 1, nrow = n_demo_grps, ncol = n_risk_grps
\sump_susceptibility <- matrix(
 data = 1, nrow = n_demo_grps, ncol = n_risk_grps
\lambda# p_susceptibility rows must sum to 1.0
p_susceptibility <- p_susceptibility / rowSums(p_susceptibility)
# calculate R_effective
r_eff(
 r0 = r0,
 contact_matrix = contact_matrix,
 demography_vector = demography_vector,
  susceptibility = susceptibility,
  p_susceptibility = p_susceptibility
\lambda
```
# <span id="page-10-0"></span>Index

∗ R0 r\_eff, [9](#page-8-0) ∗ datasets polymod\_uk, [7](#page-6-0) ∗ epidemic final\_size, [2](#page-1-0) ∗ model final\_size, [2](#page-1-0) .final\_size, [2](#page-1-0) final\_size, [2](#page-1-0) lambda\_to\_r0, [5](#page-4-0) polymod\_uk, [7](#page-6-0) r0\_to\_lambda, [7](#page-6-0)

r\_eff, [9](#page-8-0)